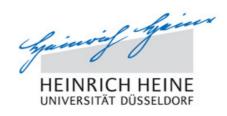

## Train-the-Trainer Workshop for Ultrasound Educators Chiclana, Andalusia, Costa de la Luz (ES)

# Day 1: Thursday March 22<sup>nd</sup> 2018

| Time  | Content                                                                                                    | Speaker               |
|-------|----------------------------------------------------------------------------------------------------|-----------------------|
| 15:30 | Reception / Small group distribution / Handouts                                                               |                       |
| 15:45 | Introduction and Overview: Training Concept and rationale                                                     |                       |
|       | Course design fostering understanding & retention for US Courses                                              | Hofer                 |
|       | Live-Demo: Approaches to qualify ultrasound tutors                                                            |                       |
| 16:15 | Hands-on instructional exercises                                                                              | Faculty -<br>Trainer: |
|       | targeted, quick visualization of abdominal standard sections                                                  | Hofer, Hogrebe,       |
|       | 1) probe position and identification of standard section                                                      | Weiss, Jannusch       |
|       | 2) plus demo of dynamic handling of the probe, plus:                                                          |                       |
|       | 3) explanation of B-Mode-image and steering of patient`s breath                                               |                       |
| 17:30 | Coffee Break                                                                                                  |                       |
| 17:45 | Hints for audiovisually synchronized explanation of sonographic                                               | Hofer                 |
|       | image details - Live-Demonstration                                                                            |                       |
| 18:00 | Hands-on instructional exercises on frozen US-images                                                          |                       |
|       | learning supporting identification of targeted structures                                                     | Trainer               |
|       | circle precise location with trackball, while:                                                                |                       |
|       | 2) exact shape of targeted lesion (linear, oval, triangular)                                                  |                       |
| 19:15 | 3) echogenicity (in-/homogeneous, hypo/-erechoic) Intermittend summary / preparational hints for the next day | Hofer                 |
| 13.13 | intermittend Summary / preparational films for the flext day                                                  | 1 10161               |
|       | Day 2: Friday March 23 <sup>rd</sup> 2018                                                                     |                       |
| 10:00 | Didactic effective demonstration of sonographic algorithms                                                    | Hofer                 |
| 10:15 | Live-Demonstration: suggestion for content/time-ratio                                                         | Hofer                 |
| 10.00 | and how to focus course participants` attention                                                               |                       |
| 10:30 | Hands-on instructional exercises                                                                              | <b>T</b> .            |
|       | Demonstration of sonographic algorithms with models                                                           | Trainer               |
|       | Strategy of small, easy to digest steps, step-by-step approach                                                |                       |
| 11:45 | Coffee Break                                                                                                  |                       |
| 12:00 | Drawing of 2D-standard sections 1-6 and CDS flow profiles 1-3                                                 | Hofer                 |
| 10.15 | Time-saving sketching strategies (< 1 min. in perfection)                                                     |                       |
| 12:15 | Hands-on drawing exercises                                                                                    | Tue!:                 |
| 12.00 | in time-restricted, efficient approaches                                                                      | Trainer               |
| 13:00 | Currentian to prepare the offers                                                                              |                       |
|       | Suggestion to prepare the afternoon:  If you do not master yet all standard sections and flow profiles        |                       |

If you do not master yet all standard sections and flow profiles, please exercise repeated times, until you can draw them correctly by heart within 1 minute / each image, thank you.

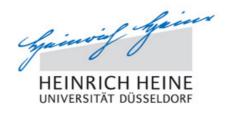

## Train-the-Trainer Workshop for Ultrasound Educators Chiclana, Andalusia, Costa de la Luz (ES)

# Day 2 continued: Friday, March 23<sup>rd</sup> 2018

| Time           | Content                                                                                                    | Speaker          |
|----------------|----------------------------------------------------------------------------------------------------|------------------|
| 16:30          | Live-Demonstration: precise work orders                                                                                               | Hofer            |
|                | steering techniques for hands-on exercises in small groups                                                                            |                  |
| 17:00          | Hands-on presentation exercises                                                                                                    |                  |
|                | with active involvement of course participants                                                                                        |                  |
|                | Exchange of trainees and ultrasound model,                                                                                            | Trainer          |
|                | constructive & individual Feedback to enhance motivation / buy-in                                                                     |                  |
| 18:00          | US-sketches: 2D-standard sections 7-12 & CDS flow profiles 4-5                                                                        | Hofer            |
| 18:15          | Coffee Break                                                                                                    |                  |
| 18:30          | Feedback strategies for participants` sketches (time-restricted)                                                                      | Hofer            |
| 18:45          | 180° - Feedback on participants` sketches                                                                                             | <b>-</b> .       |
|                | Hands-on feedback exercises (< 1 min./group)                                                                                          | Trainer          |
|                | 1) 2D-standard sections No. 1-15                                                                                                    |                  |
| 10.00          | 2) CDS flow profiles No. 1-5                                                                                                    | Hafan            |
| 19:30<br>19:45 | Didactic techniques to visualize US-Topics on whiteboards                                                                             | Hofer<br>Trainer |
| 19:45          | Assignment / homework: prepare an audiovisually synchronized                                                                          | rainer           |
|                | explanation of your own US-Topic on whiteboards, e.g.: cyst criteria, artifacts, IVC-collaps or inflow pattern of portal veine        |                  |
|                | chiena, armacis, ivo-conaps or innow pattern or portar veine                                                                          |                  |
|                | Day 3: Saturday, March 24 <sup>th</sup> 2018                                                                                          |                  |
| 10:00          | <b>Hands-on visualization exercises</b> on whiteboards, e.g.: cyst criteria, artifacts, IVC-collaps or inflow pattern of portal veine | Trainer          |
| 11:00          | Introduction to standardized assessment in an OSCE-format                                                                             | Hofer            |
| 11:15          | Hands-on assessment exercises I: Basic abdominal US courses                                                                           | TIOICI           |
|                | Role of assessors, scoring criteria                                                                                                   | Trainer          |
|                | Precise work orders                                                                                                    | 114.1161         |
|                | Kinds and time of possible interventions                                                                                              |                  |
| 12:00          | Coffee Break                                                                                                    |                  |
| 12:15          | Hands-on assessment exercises II: CDS US courses                                                                                      |                  |
|                | Role of assessors, scoring criteria                                                                                                   | Trainer          |
|                | Precise work orders                                                                                                    |                  |
|                | Kinds and time of possible interventions                                                                                              |                  |
| 13:00          | How can ppt-slide-design foster understanding and retention                                                                           |                  |
| -              | in case presentations and theoretical parts of US courses?                                                                            | Hofer            |
| 13:20          | Suggestions, do`s and common mistakes / pitfalls                                                                                      |                  |

#### For the afternoon:

Please bring your own laptop with VGA-port (or VGA-adapter for MAC-laptops) and modify your prepared own **short** presentation of an ultrasound topic, (Length of your exemplary talk: approx. 5-7 min., max. 10 ppt-slides).

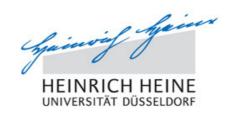

### Train-the-Trainer Workshop for Ultrasound Educators Chiclana, Andalusia, Costa de la Luz (ES)

## Day 3: Saturday, March 23th 2018

| Content                                                                                                    | Speaker                                                                                                    |
|----------------------------------------------------------------------------------------------------|----------------------------------------------------------------------------------------------------|
| Questioning techniques for interactive presentations                                                                                                    | Hofer                                                                                                    |
| (on higher cognitive level – but without embarrassing side-effects)                                                                                                    |                                                                                                    |
| <b>Live-Demo</b> interactive case presentations in ultrasound courses                                                                                                    | Hofer                                                                                                    |
| Hands-on presentation exercises I Of your own, ppt-based ultrasound topic presentation (free choice) Exemplary part of max. 5-7 minutes with Video-supported Feedback by the trainer (application of previously discussed and reflected techniques) Last break prior to be certified. | TTT-<br>Trainees                                                                                                    |
| Hands-on presentation exercises II  With active involvement of your US course participants (e.g. with quiz-cases, summaries etc.)                                                                                                    | TTT-<br>Trainees                                                                                                    |
|                                                                                                    | Questioning techniques for interactive presentations  (on higher cognitive level – but without embarrassing side-effects)  Live-Demo interactive case presentations in ultrasound courses  Hands-on presentation exercises I  Of your own, ppt-based ultrasound topic presentation (free choice)  Exemplary part of max. 5-7 minutes  with Video-supported Feedback by the trainer (application of previously discussed and reflected techniques)  Last break prior to be certified!  Hands-on presentation exercises II  With active involvement of your US course participants |

# End of workshop 19:30 Handing out of certificates

Veranstalter: MEDIDAK Publishing GmbH, CH 6060 Sarnen, Switzerland

Marburger Bund Stiftung, Berlin - in cooperation with

Medical Education Group at Heinrich-Heine-University Düsseldorf, Germany

Faculty: Ass. Prof. Matthias Hofer, M.D., MME, Diagnostic Radiologist

Cotrainer: D. Weiss, K. Jannusch, I. Stetter, A. Hogrebe

Venue: Golfclub Iberostar Royal, Loma de St. Petri / ES - 11139 Chiclana (Cádiz),

**Accomodat.**: Organized by course participants individually

Preparation: 55 short video clips in "Sono-Grundkurs" and CDS-Teaching Manual

15 Standard Sections Ultrasound + 5 CDS Flow profiles, (trainess are expected to meeter them in advance)

(trainees are expected to master them in advance)

Own short ppt-based presentation of an ultrasound topic ( $\sim$  5-7 min,  $\leq$  10 slides), please bring own laptop with VGA-port or VGA-adapter to connect with beamer